## **SELECTING TEXTBOOK Chemistry 101 & 102**

- Although a complete set of lecture notes for the course are provided on *profpaz* website, the textbook for this course provides many benefits and resources that could help you succeed in the course.
- In order to provide you with options for purchase and use of the textbook, several choices are available and discussed on the next page.
- Please make informed decisions when purchasing your text and weigh the cost and benefits of each option before you make your decision.

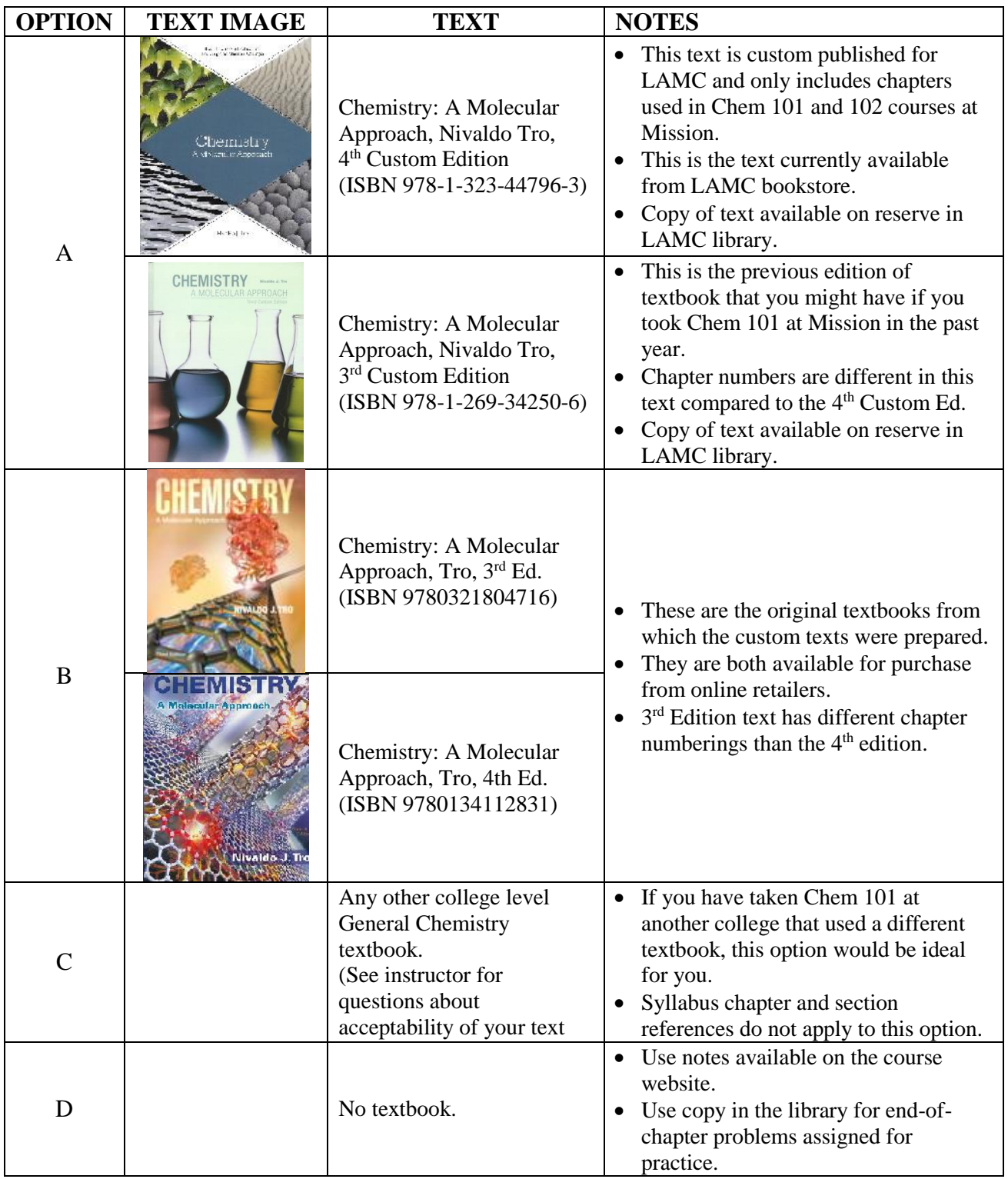